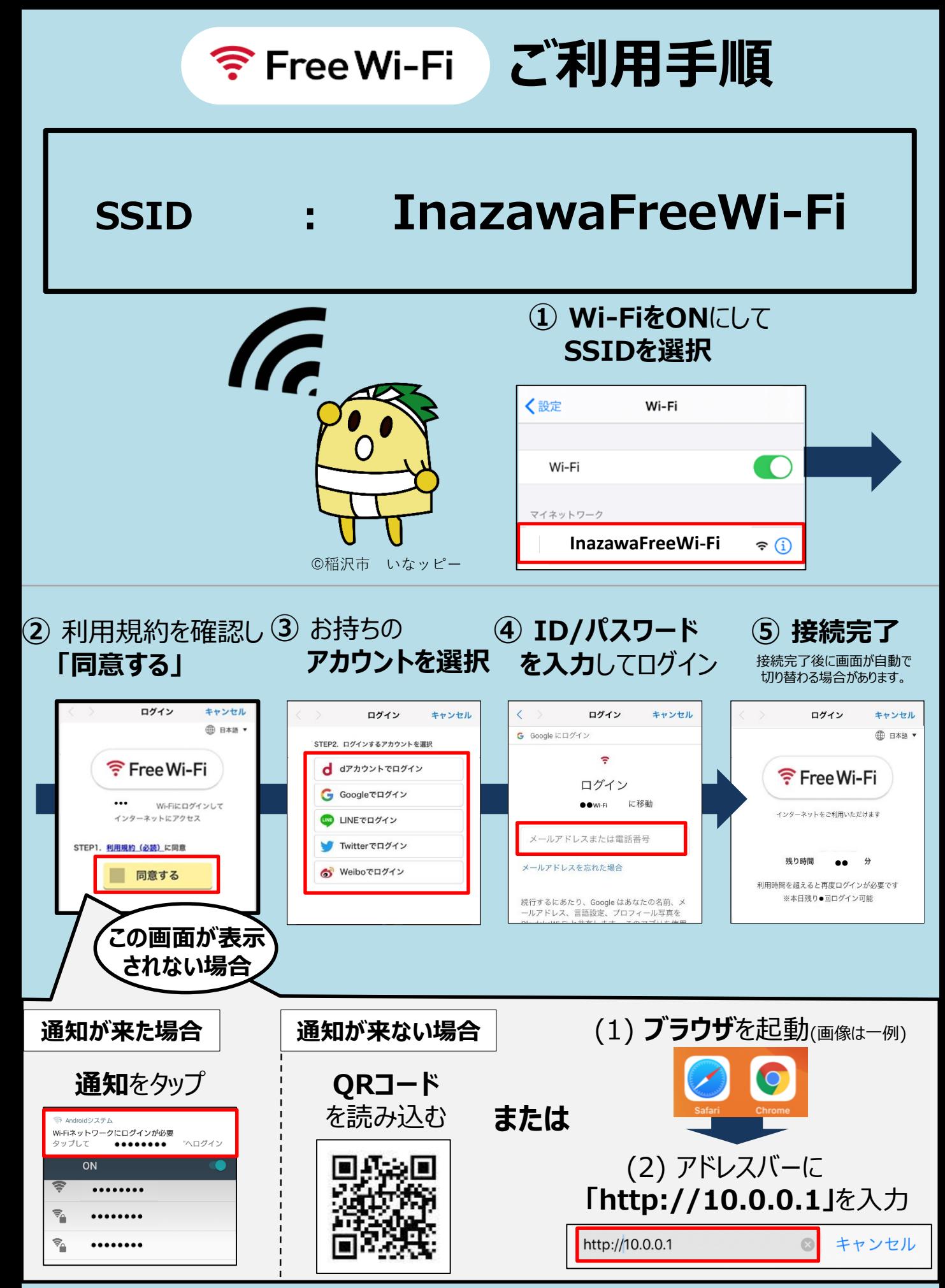

※1 設定されていない場合はこの手順はスキップされます。その場合、セキュリティの警告が出る場合があります。 ※2 パスワードは、機種によってセキュリティキー、暗号化キー、WPA2キー、WPA3キーと表示される場合があります。 それ名、商品名、ロゴは、各社の商標または登録商標です。

2020.01